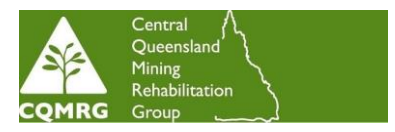

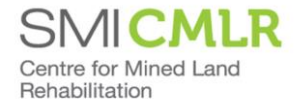

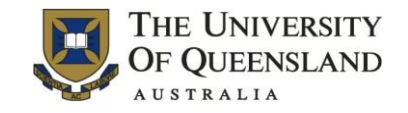

## **TEMPLATE for MRC-wiki articles**

**Please send contributions to [editor@mrcwiki.org.au](mailto:editor@mrcwiki.org.au) or follow th[e MRC-wiki editing instructions](http://mrcwiki.org.au:8080/bin/view/Main/MRCWikiHelp/Editing) to upload it yourself.**

Author name: { }

Would you like your name included in MRC-Wiki? (Please highlight which is applicable: a, b or c)

- a) I would like my name to be included with my section of the MRC-wiki, (please insert name below title) or
- b) I would like to be acknowledged in the general list of contributors to the MRC-wiki only (use the search function on the MRC-wiki website to locate the 'list of contributors' and insert your name there), or
- c) I would not like my name to appear in the MRC-wiki at all.

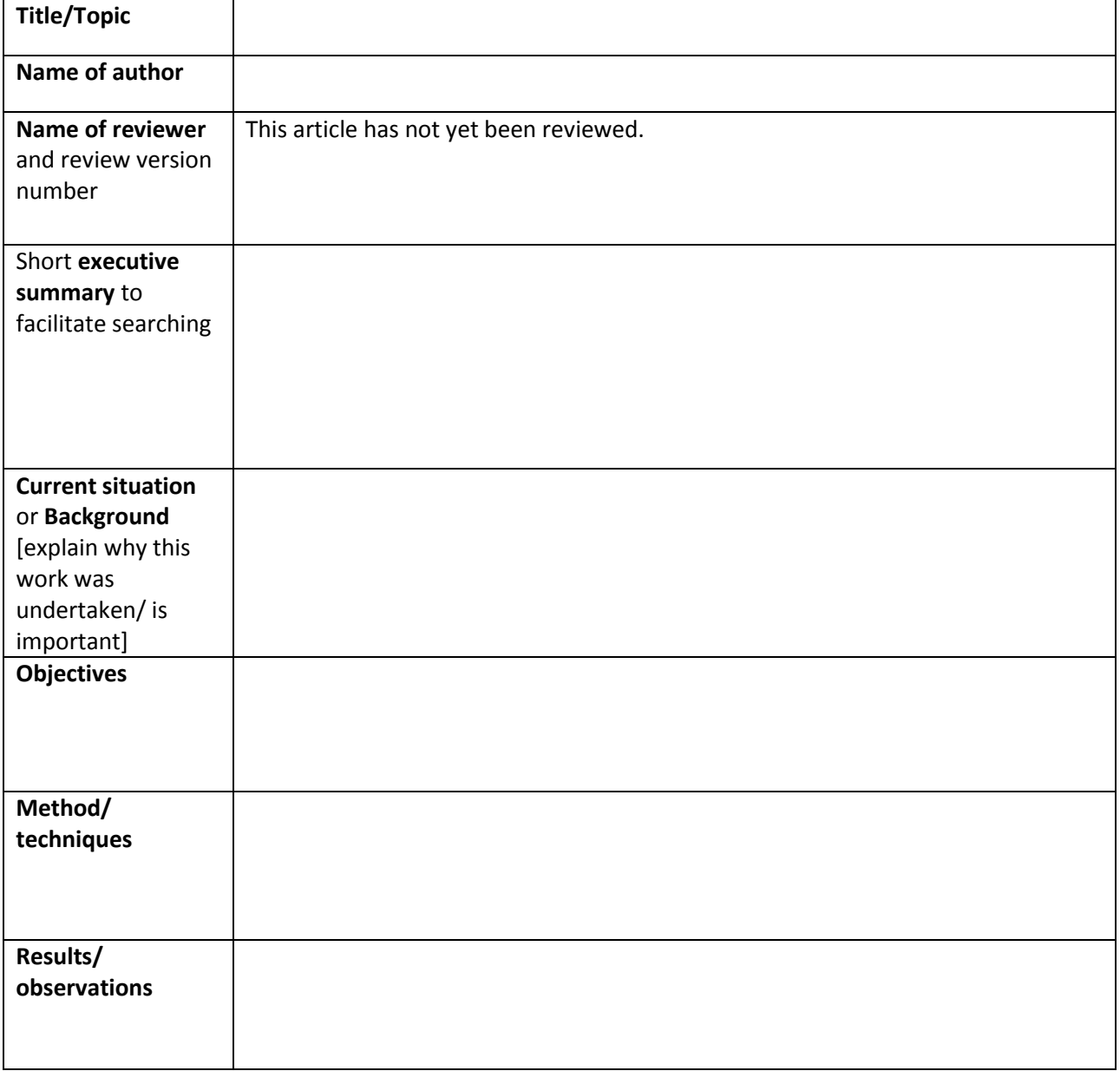

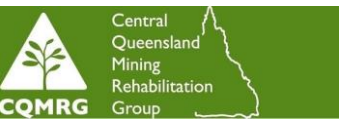

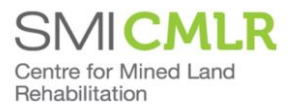

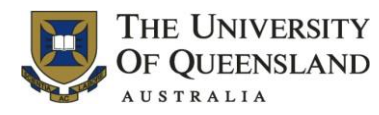

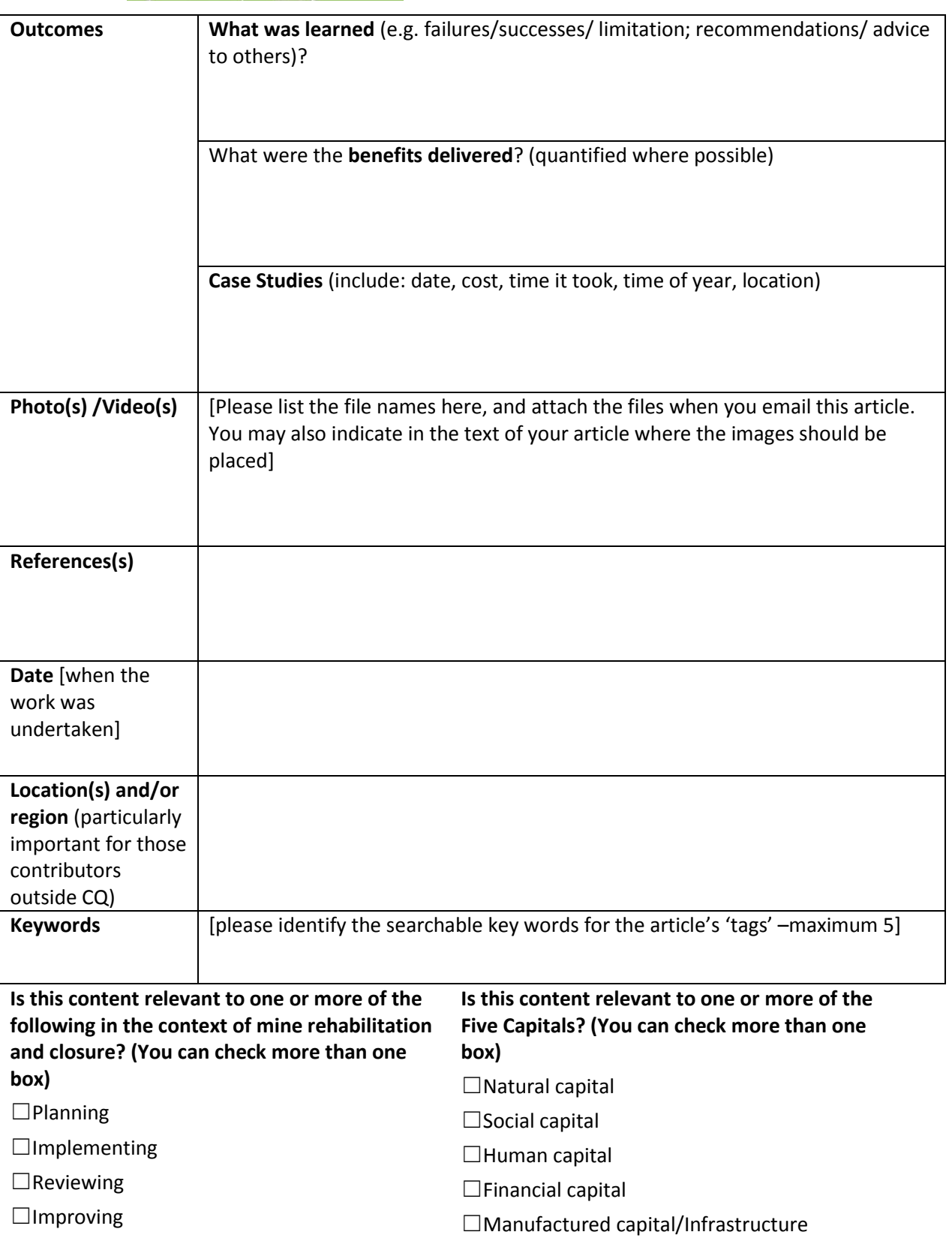

*More info about Five Capitals:* <http://mrcwiki.org.au:8080/bin/view/Main/FiveCapitals>